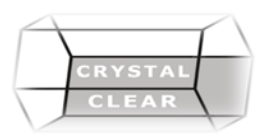

# **Microsoft OneNote – Fast Track**

**Duration:** 1 Day

## **Course Description**

OneNote 2016 provides a way for you to efficiently create and collect your notes in an electronic notebook. This course will introduce you to using OneNote notebooks to store a wide variety of content in an organized structure, access the content from anywhere, and also share it with others.

## **Course Content**

#### **Getting Started with OneNote**

- Navigate the OneNote Environment
- Create a Notebook
- Use Templates
- Customize the OneNote User Interface **Adding and Formatting Notebook Content**
- Apply Formatting to Notebook Content
- Insert Images into a Notebook
- Add Tables
- Add Audio and Video to a Notebook
- Add Quick Notes and Links
- Use Tags, Symbols, Drawing Tools, and Pen Options

### **Managing OneNote Notebooks, History, and Backups**

- Save and Export Content and Use Alternate File Types • Manage Notebook Recycle Bins and Backups **Working with Embedded Files**
- Work with Excel Spreadsheets and Visio Diagrams
- Work with Embedded Files **Sharing and Collaborating with Notebooks**
- Send a Notebook and Use Outlook Integration
- Share OneNote Content by Using OneDrive
- Share and Collaborate on Notebooks **Finalizing a Notebook**
- Proof and Print a Notebook
- Configure Notebook Properties and Security
- Search Notebooks